## **Kontenliste**

Mit der Ansicht **Kontenliste** verschafft sich der Vorgesetze einen Überblick über spezielle, für eine Personengruppe relevanten **Zeitkonten**. Die Zeitkonten sind individuell parametrierbar, und könnten folgendermaßen aussehen:

- Saldo
- monatl. Soll
- monatl. Ist
- Urlaub offen
- Dienstreise-Tage/Jahr
- etc.

 Die Selektion von Organisationseinheiten zur Anzeige der gewünschten Liste bzw. Auswertung wird in allen Menüpunkten über das Organigramm getätigt. Eine detaillierte Beschreibung dazu finden Sie im Kapitel **Management**. Eine weitere Abfragemöglichkeit bietet die Favoritenliste (Selektion einzelner Personen und/oder Gruppen).

Durch einen Klick auf das **Monatsjournal-Icon** , das sich in der Spalte an erster Stelle befindet, gelangt man (bei entsprechender Berechtigung) in das Monatsjournal des jeweiligen Benutzers. Die angezeigten Konten können beliebig nach Bedarf parametriert werden.

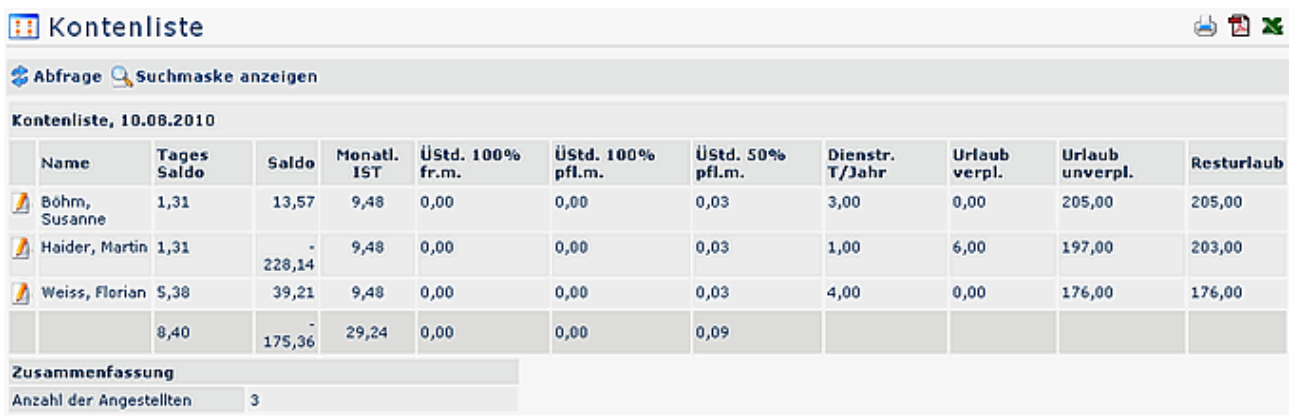

## **Verweise**

## [Konfiguration für den Administrator](http://extranet.workflow.at/daisy/webdesk-manual/g1/5739-dsy/g1/g2/362-dsy/952-dsy.html)<sup>1</sup>

1. /daisy/webdesk-manual/g1/5739-dsy/g1/g2/362-dsy/952-dsy.html